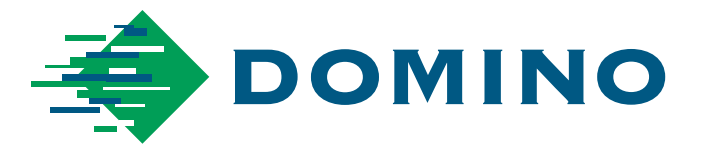

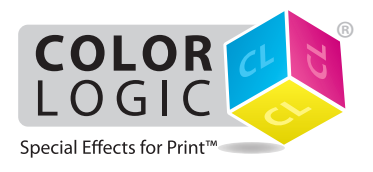

RIP Output Guidelines for the Process Metallic Color System™

# **Requires Esko DFEv2.0 with Hotfix 17**

## **Setting up the color strategy**

➤ Within Colour Engine Pilot 13.4, the **CL 4713 SILVER** spot color is remapped to White within **Map Inks**

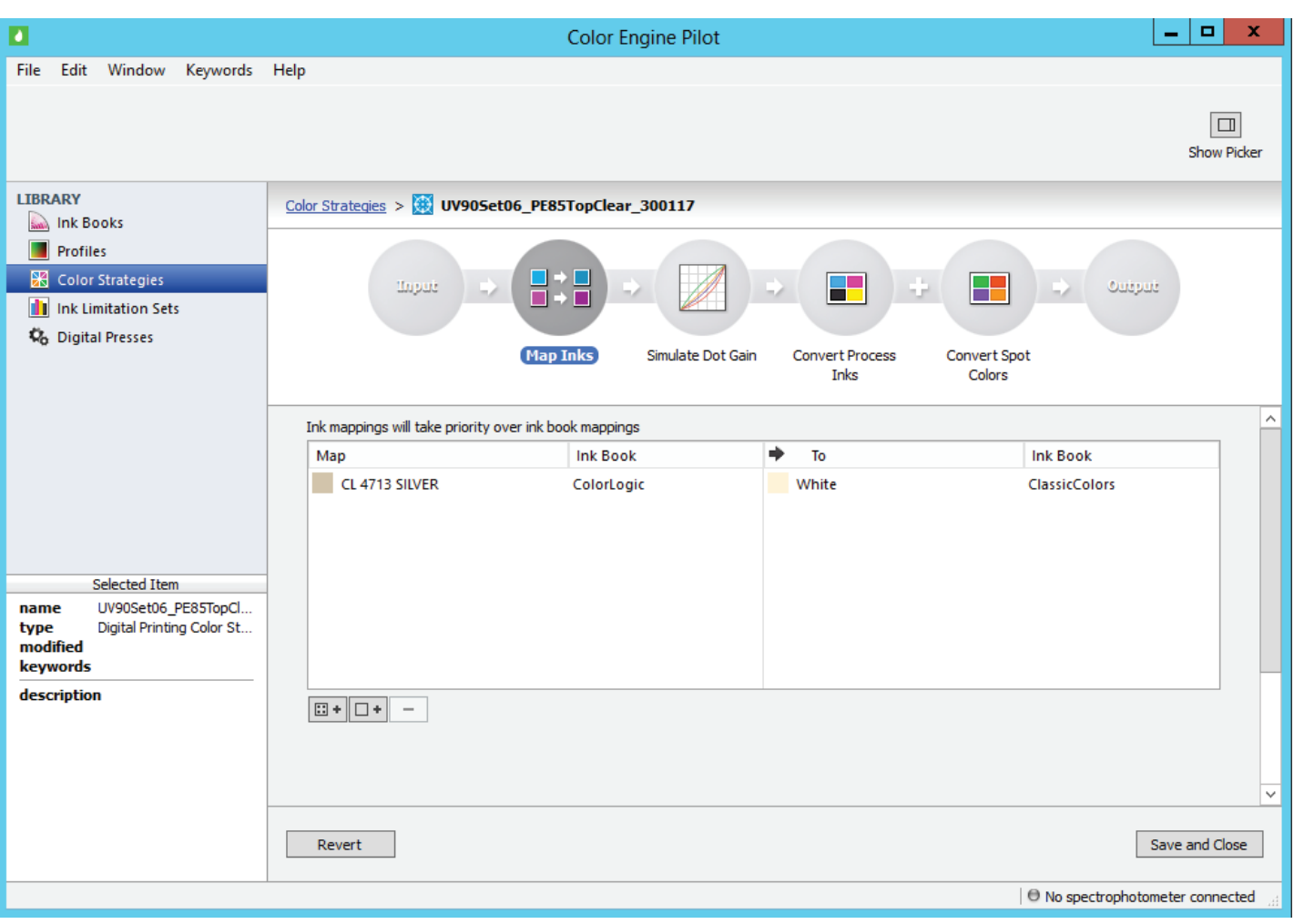

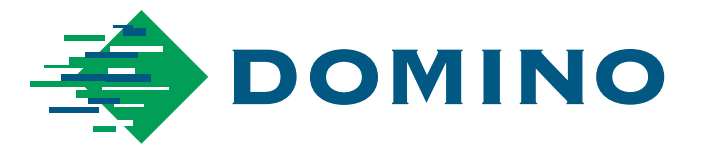

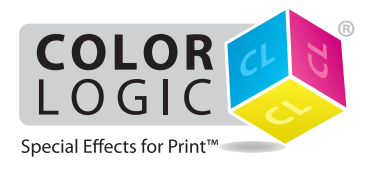

RIP Output Guidelines for the Process Metallic Color System™

## **Importing your PDF into the DFE**

➤ When your Color-Logic job is imported into the DFE, the **Input Inks** should show like this:

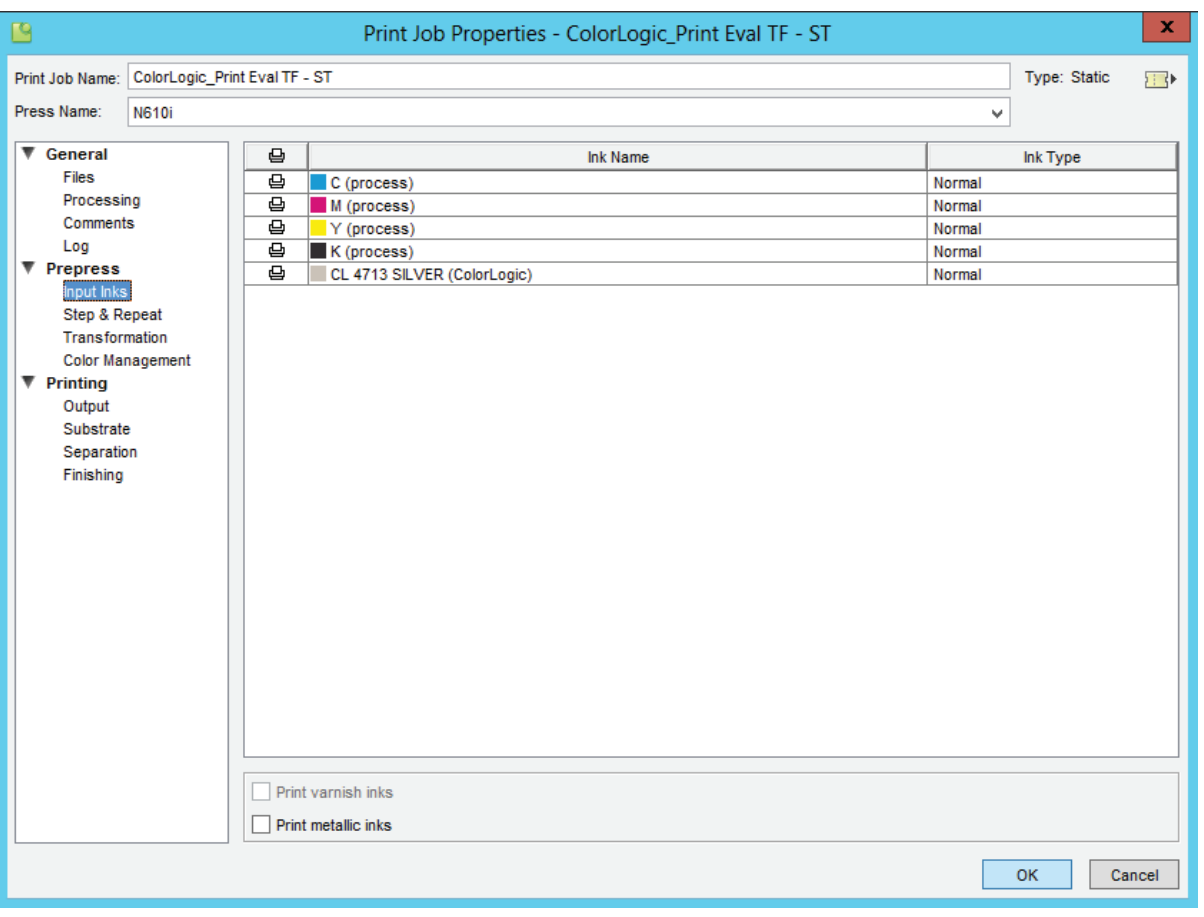

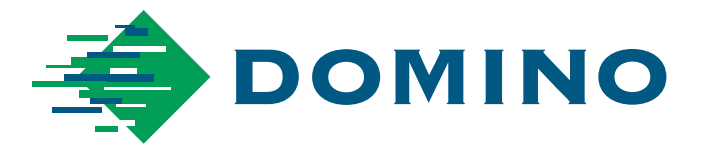

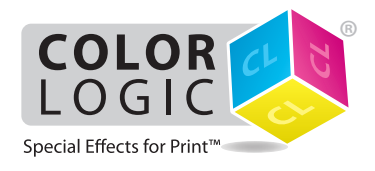

RIP Output Guidelines for the Process Metallic Color System™

#### **Inverting to White**

➤ Within the Separation tab, enable "**Invert White separation**" by checking the box and click **OK**.

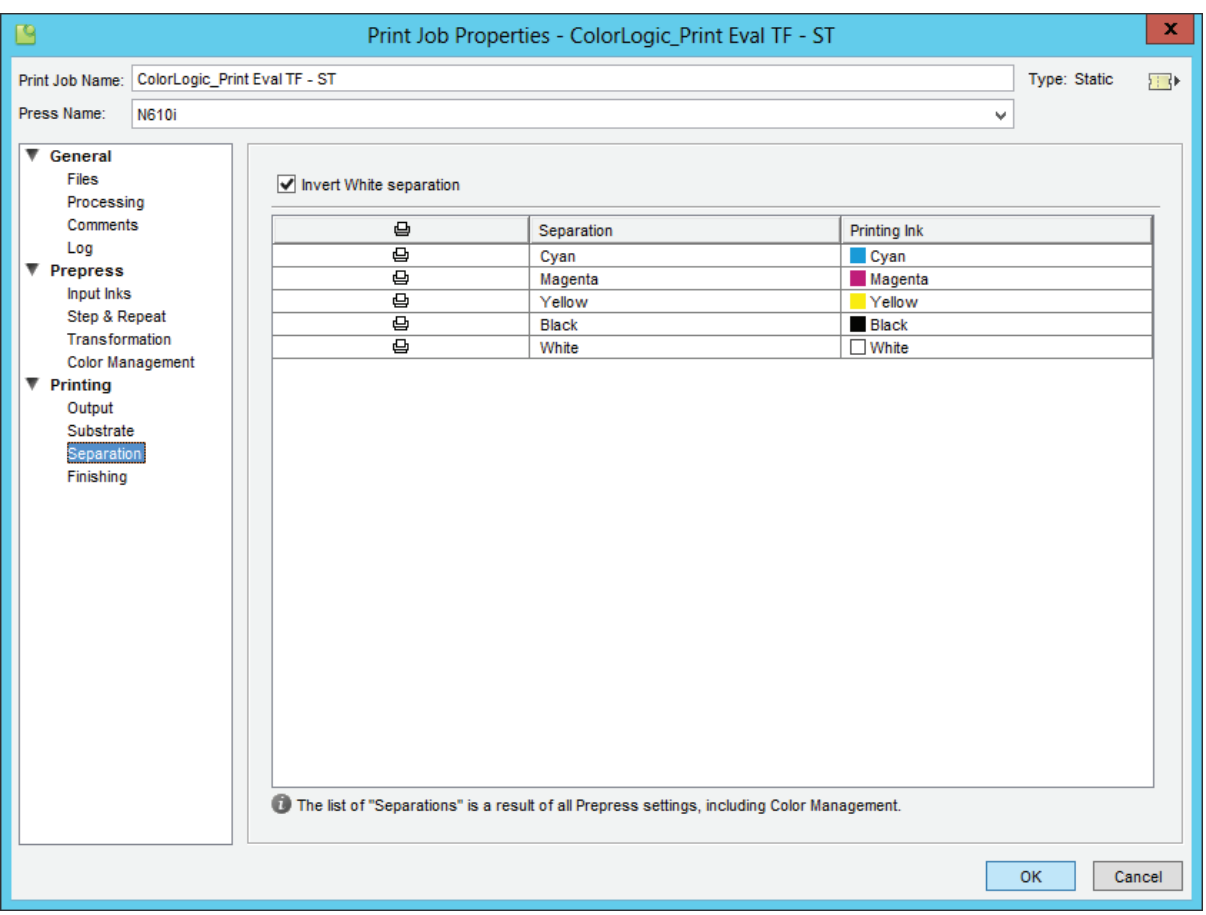

### **Limitations:**

- ➤ Jobs containing both Silver and White in the PDF are not supported.
- ► In case of a VDP job the CL 4713 SILVER separation must always be present in the background. Silver in the variable part is supported. However Silver which is only present in the variable objects the result is not supported.
- $\triangleright$  Color-Logic is only supported in the Dynamic workflow, not in the Classic workflow.